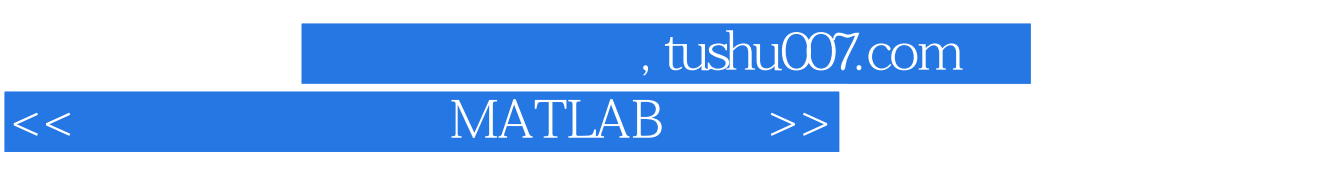

 $<<$  MATLAB  $>>$ 

- 13 ISBN 9787121080364
- 10 ISBN 7121080362

出版时间:2009-1

页数:228

字数:384000

extended by PDF and the PDF

http://www.tushu007.com

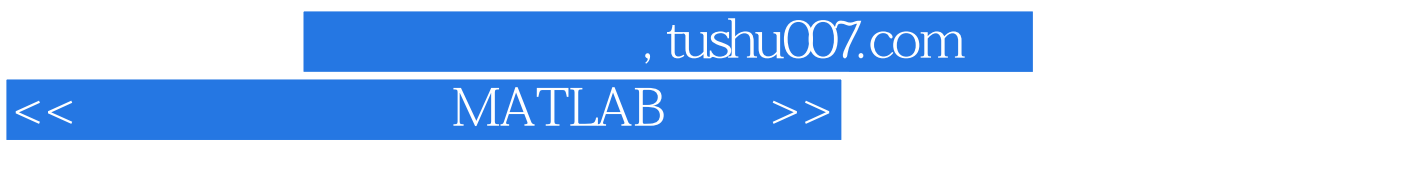

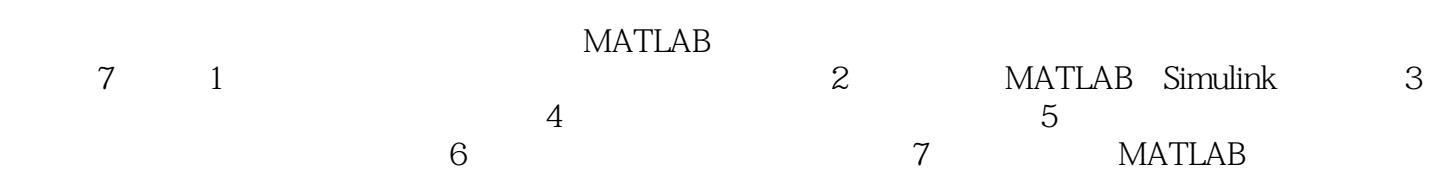

## $,$  tushu007.com

## $<<$  MATLAB  $>>$

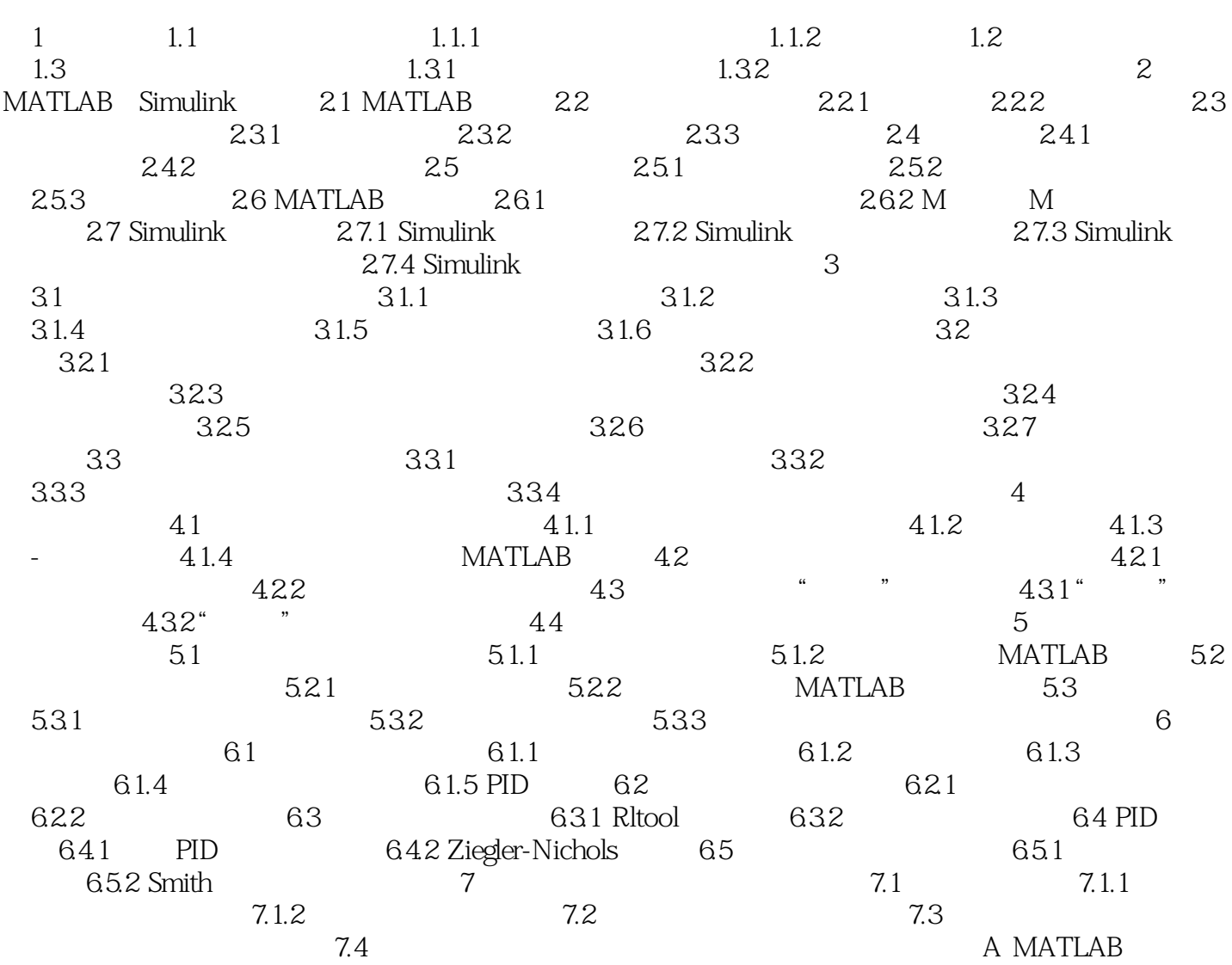

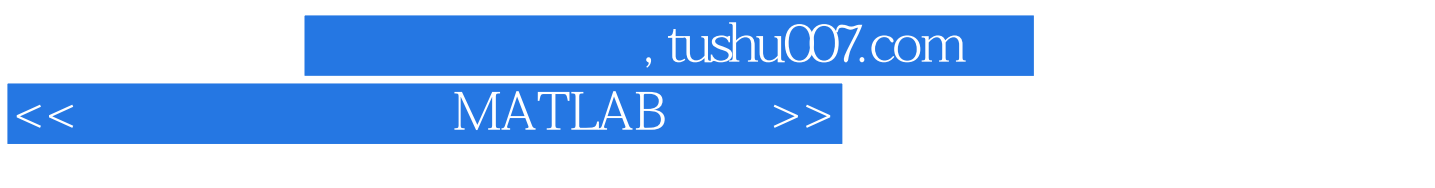

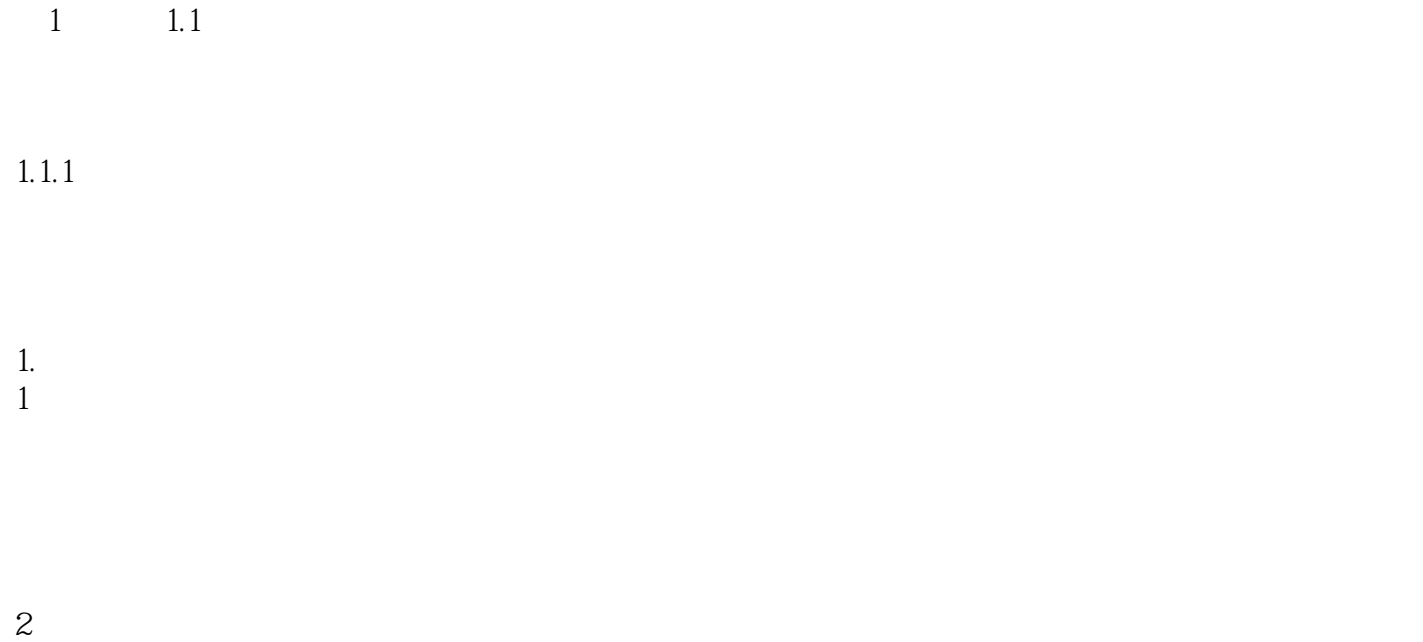

 $3$ 

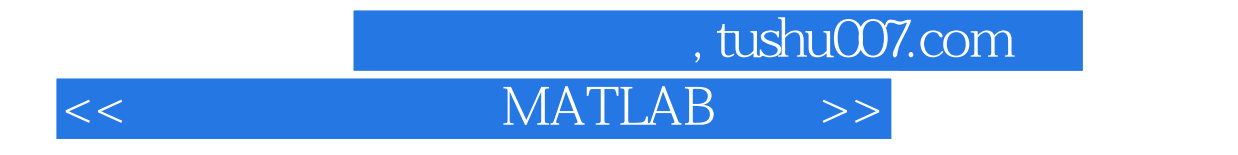

《控制系统仿真及MATLAB语言》可作为理工科高等院校研究生、本科生教学用书,也可作为工程技

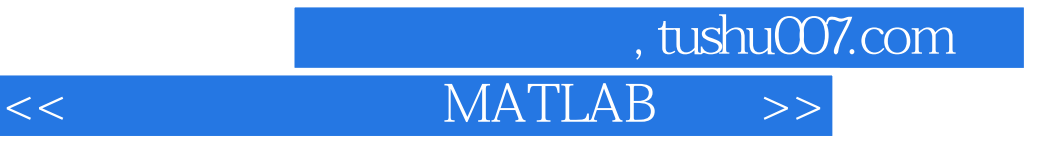

本站所提供下载的PDF图书仅提供预览和简介,请支持正版图书。

更多资源请访问:http://www.tushu007.com